# ■ 6.特別措置

# 審査書類が期限までに提出されない場合、受験申込みを受理できません。

身体障害者、骨折や妊娠中の方など、受験時の特別措置を希望する方は、「6-1.申請方法について」のと おり、申請してください。特別措置を希望する方は、審査書類(P19 6-1.2(3) ①、②又は③)を必ず提出 期限内に届くよう送付してください。申請内容を審査の上、特別措置の可否を決定しますので、希望する特 別措置ができないこともあります。審査結果は、3 月上~中旬に書面で連絡します(審査結果が 3 月下旬に なっても到着しない場合、受験申込みに関するお問合せ先(裏表紙参照)にお問い合わせください)。

## ■ 6-1. 申請方法について

#### 1. 特別措置の対象者

肢体不自由 1)、聴覚障害(SG、FE を除く 1))、視覚障害、視覚障害(点字受験:試験区分は SG、FE、  $AP$  が対象)、骨折や妊娠中の方、補聴器を使用される方 (SG、FE を除く <sup>1)</sup>) など

注<sup>1)</sup> SG、FE の CBT 方式試験では、車椅子で受験可能な会場もあります。また、試験会場は筆談に対 応しており、補聴器の持込みも可能ですので、SG、FE を受験される聴覚障害の方は、CBT 方式試験 の受験をお願いします。詳細はプロメトリック社(業務委託先)のコールセンター (03-6204-9830:受付時間:9:00~18:00(祝日は休業))までお問合せください。

## 2. 申請方法

## (1) インターネット個人申込み

- ① 試験区分の入力画面の「特別措置の希望」欄で「希望する」を選択し、申込手順に従ってインタ ーネット個人申込みを行ってください。
- ② 申込み後、速やかに (3) ①、②又は③ の審査書類(P19)を下の提出先宛てに「簡易書留」で郵送し てください。
- ③ 審査書類の提出期限

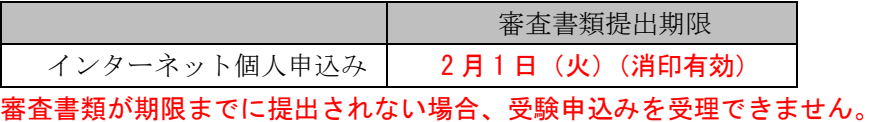

[提出先]この宛先をコピーして使用してください。

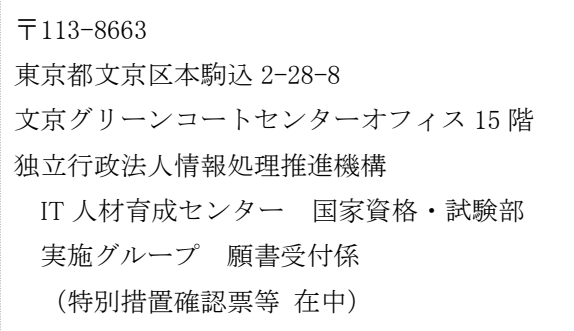

## (2) 願書郵送申込み

特別措置を希望される方のうち、インターネット個人申込みを利用できない方は、願書郵送申込みを受け付 けます。願書が必要な方は、ホームページの願書入手方法を参照してください。

願書の郵送には数日かかりますので、願書受付締切日までに余裕をもって願書を入手してください。

① 願書の「特別措置」欄に、次の 1 ~ 5 の該当する番号を記入してください。

1.肢体不自由 2.聴覚障害 3.視覚障害 4.視覚障害(点字受験:試験区分 SG、FE、AP) 5.1 ~ 4 以外 (骨折や妊娠中の方、補聴器を使用される方など)

- ② (3) ①、②又は③ の審査書類を願書と一緒に「簡易書留」で郵送してください。
- ③ 願書及び審査書類の提出期限

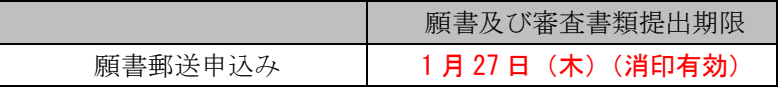

願書及び審査書類が期限までに提出されない場合、受験申込みを受理できません。

#### (3) 審査書類

- ① 特別措置確認票(P24)
- 希望する措置、理由等を記入してください。 なお、審査書類は特別措置確認票だけではありません。次の②又は③の書類も必要です。
- ② 身体障害者手帳のコピー(特別措置確認票の「特別措置の項目」1~9 のいずれかを希望する場合) ただし、「特別措置の項目」2~9 を希望する場合は、医師の診断書(原本)でも可とします。 なお、「特別措置の項目」10(補聴器、ルーペの使用)を希望する場合は、身体障害者手帳のコピ ー、医師の診断書ともに不要です。

注意事項

- ・身体障害者手帳のコピーは、氏名、障害程度の等級及び障害名が分かるページをコピーしてくださ い。
- ・医師の診断書(原本)は、希望する特別措置を必要とする理由が分かるものであり、令和 3 年 12 月 1 日 (水)以降のものです(コピー不可)。
- ・SG、FE を受験される方は、医師の診断書(原本)の内容に CBT 方式試験での受験が困難な理由が必 要です。ただし、点字希望者は除きます。
- ※身体障害者手帳のコピーや医師の診断書を提出された場合でも、審査のため、IPA が指示する 「指定医師(身体障害者手帳の交付申請に必要な診断書を作成できる医師として、障害の種類ご とに都道府県知事の指定を受けた医師)の診断書」を追加で提出していただくこともあります。
- ③ 妊娠中の方で、「特別措置の項目」8、9(2)、(3)、(7)を希望する場合、母子健康手帳の氏名が分 かるページのコピー(医師の診断書は不要)

#### (4) 審査書類の提出期限後における特別措置申請

審査書類の提出期限後の特別措置申請は、原則、受け付けません。ただし、審査書類の提出期限後 の不慮の事故などで新たに特別措置を希望する方は、受験申込みに関するお問合せ先(裏表紙参照)に お問い合わせください。お問い合わせされた時期、希望内容によって特別措置の対応ができる場合がありま す。

#### 3. 注意事項

- (1) 「特別措置」欄に番号を選択又は記入しただけで、2.(3) ①、②又は③ の審査書類が期限までに提 出されない場合、受験申込みを受理できません。
- (2) 試験当日、特別措置を希望されても、対応できません。
- (3) 「特別措置確認票」の作成は、「6-2.特別措置確認票の記入について」をよく読み、受験者本人 (代理記入可)が正確に記入してください。
- (4) 申込内容の変更期間において、次の試験区分の変更はできません。
	- ① FE、SG から、他の試験区分へ変更すること。
	- ② AP、高度試験から、FE、SG へ変更すること。
- (5) 「特別措置確認票」は、提出前にコピーをとり保管してください。
- (6) 試験会場は、指定できません。試験会場は、3 月 29 日(火)(予定)に発送する受験票で通知します。
- (7) 提出書類は、返却しません。
- (8) 機器などの貸与、あっせんはしません。
- (9) 不明な点は、受験申込みに関するお問合せ先(裏表紙参照)にお問い合わせください。

### ■ 6-2. 特別措置確認票の記入について

- 1. 書類を記入した日付、氏名、生年月日、試験区分、試験地、住所、連絡先電話番号を正確に記入して ください。
- 2. 連絡先電話番号は申請いただいた内容について確認することがあるので、9 時 30 分~18 時に連絡の とれる連絡先(本人、家族)を必ず記入してください。
- 3. 申請の理由、症状や受験時の姿勢・状態、障害程度の等級については、詳しく記入してください。等 級の認定を受けていない場合で、特別措置確認票の「特別措置の項目」2~9 のいずれかを希望すると きは、「希望する特別措置を必要とする理由」が詳しく記入された医師の診断書(原本)を提出してく ださい。妊娠中の方は、分娩予定日、及び試験当日に希望する特別措置の内容を具体的に記入してくだ さい。

#### ■ 6-3. 特別措置確認票「特別措置の項目」の詳細について

## 1. 時間延長

- (1) 試験時間が一般受験者の 1.5 倍に延長されます。
- (2) 試験時間の延長は、次の条件を満たす方を対象とします。障害程度等級は、身体障害者障害程度等 級表(身体障害者福祉法施行規則別表第五号)に準じます。
	- ① 視覚障害(1 級~3 級)
	- ② 上肢障害(1 級)
	- ③ 上肢障害(2 級のうち次に該当する方)
		- a 両上肢の機能障害が著しいことが身体障害者手帳に記載されている。
		- b 両上肢の全ての指を欠くことが身体障害者手帳に記載されている。
	- ④ 体幹機能障害(1 級)
	- ⑤ 体幹機能障害(2 級のうち次に該当する方) 体幹の機能障害により、座位を保つことが困難なことが身体障害者手帳に記載されている。
	- ⑥ 乳幼児期以前の非進行性の脳病変による上肢運動機能障害(1 級)
	- ⑦ 乳幼児期以前の非進行性の脳病変による上肢運動機能障害(2 級のうち次に該当する方) 不随意運動・失調等により両上肢を使用する日常生活動作が極度に制限されることが身体障害者 手帳に記載されている。
- (3) 試験時間を延長する場合は、休憩時間が短縮されます。

# 2. 点字受験

- (1) 視覚障害で試験時間の延長(一般受験者の 1.5 倍)が認められた方が対象です。
- (2) 試験問題を点字化した問題冊子と点字用答案用紙を用意します。
- (3) 試験区分は、SG、FE、AP が対象です。
- (4) 解答に必要な機器(点字タイプライタ又は点字盤)の持込みが必要です。持ち込む機器に、○印を 付けてください。また、ソロバンの持込みの有無についても○印を付けてください。点字タイプライ タで電動式の場合には、必要な電源の数を記入してください。
- 3. 問題冊子

問題冊子は、次の中から選択できます。

- (1) 一般問題冊子(B5 判)
- (2) 拡大問題冊子(B4 判) 一般問題冊子の文字を、拡大率 1.4 倍にした問題冊子です。
- (3) 白黒反転拡大問題冊子(B4 判) (2)を白黒反転させた問題冊子です。
- (「(3)白黒反転拡大問題冊子」様式の例、ほぼ原寸大)

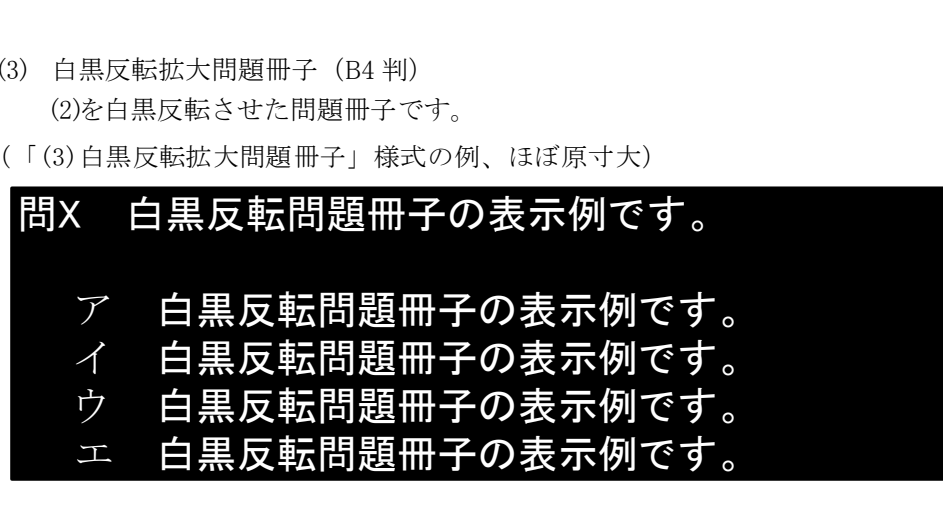

- 4. 答案用紙
	- (1) 答案用紙は、次の中から選択できます。
		- ① 一般答案用紙

全試験区分(時間区分)が対象です。

- a 試験区分(時間区分)が、SG(午前、午後)、FE(午前、午後)、AP(午前)、高度試験(午 前Ⅰ、午前Ⅱ)、SC(午前Ⅰ、午前Ⅱ)の場合
	- (a) マークシート方式で、解答を「黒くマーク」する方法です。
- (b) 「マークの記入方法」のとおりマークしないと、採点されません。「マークの記入方法」の とおりにマークすることが困難な方は、特別答案用紙を希望してください。
- b 試験区分(時間区分)が、AP(午後)、高度試験(午後Ⅰ、午後Ⅱ)、SC(午後Ⅰ、午後Ⅱ) の場合

出題形式が、記述式又は論述式で、文字を記入する方法です。

- ② 特別答案用紙(B4 判) 試験区分(時間区分)は、SG(午前、午後)、FE(午前、午後)、AP(午前)、高度試験(午前
	- Ⅰ、午前Ⅱ)、SC(午前Ⅰ、午前Ⅱ)が対象です。
	- a 解答群にしるしを付ける方法によって、解答することができる答案用紙です。
	- b 一般答案用紙がマークシート形式の試験について、対応します。
	- c 解答方法は、解答を「○」で選択する方法です。○が書けない場合は、「/」、「レ」などで選 択することもできます。
- 

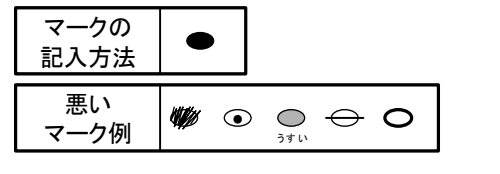

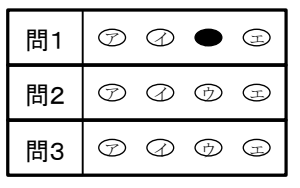

(「①一般答案用紙」の様式の例、ほぼ原寸大) (「②特別答案用紙」の様式の例、ほぼ原寸大)

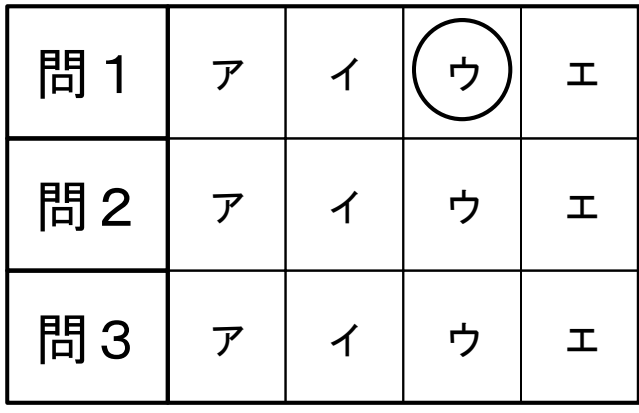

③ 拡大答案用紙(B4 判)

試験区分(時間区分)は、AP(午後)、高度試験(午後Ⅰ、午後Ⅱ)、SC(午後Ⅰ、午後Ⅱ)が 対象です。

a 一般答案用紙を拡大した答案用紙です。

④ 白紙答案用紙(B4 判)

全試験区分(時間区分)が対象です。

- a 答案用紙として利用できる白紙の答案用紙です。解答は、問題番号と一緒に記入する必要があ ります。
- b 解答形式によって、一般答案用紙を拡大した答案用紙を用意することがあります。
- (2) 代理記入
	- 試験時間の延長(一般受験者の 1.5 倍)が認められた方で、一般答案用紙、特別答案用紙、白紙答 案用紙を使用した手書きでの解答方法が困難な方が対象です。点字受験の方は対象となりません。試 験区分は、SG、FE が対象です。
	- ① 受験者が問題番号と解答を口頭で伝え、試験監督員が特別答案用紙へ「代理記入」する形式です。
	- ② 付添者を介して解答する場合、「7.付添者の試験時間中の入室」欄に、付添者名と介助内容を記 入してください。
- 5. タイプライタ、ワープロ又はパソコンの持込み
	- (1) 試験時間の延長が認められた方(一般受験者の 1.5 倍)で、一般答案用紙、特別答案用紙、白紙答 案用紙を使用した手書きでの解答方法が困難な方が対象です。
	- (2) タイプライタ、ワープロ、パソコン及びプリンタ等周辺機器(以下、パソコン等機器という)は、 すべて受験者が用意してください。また、答案用紙として利用する白紙や白紙感熱紙などを必ず受験 者が持参してください。
	- (3) パソコン等機器の準備(運搬、設置、接続、動作確認)は、試験当日にすべて受験者又は付添者で 行ってください。試験開始 25 分前(注意事項伝達前)には、パソコン及びプリンタが利用可能な状 態になるよう準備を行ってください。

なお、パソコン等機器の準備に時間が掛かり、試験開始時刻までに準備が終了しなかった場合は、 試験開始後も準備を継続できますが、試験終了時刻の繰り下げは行いません。

- (4) パソコン等機器の機種(型番)、サイズ、必要な電源の数、最大消費電力、パソコンの OS について できるだけ詳しく記入してください。
- (5) パソコン等機器の最大消費電力の合計は、原則、100W 以下にしてください。
- (6) パソコンの使用に関して
	- ① パソコンの OS は、Windows 8.1/10 に限ります。
	- ② アプリケーションの動作を監視するためのツール(以下、監視ツールという)をパソコンで起動 して受験していただきます。監視ツールの起動には USB メモリを使用しますので、パソコンの USB ポートが使用できるようにしておいてください。

なお、監視ツールの実行には、Windows 8.1/10 に対応した「.NET Framework 3.5」が必要であり、 「.NET Framework 3.5」が有効になっている必要があります。

- 注記 確認方法:コントロールパネルの「プログラムと機能」から「Windows の機能の有効化または無効化」 を選択し、「.NET Framework 3.5」のチェックボックスがオンであれば有効です。
- ③ パソコンの使用可能ソフトは、原則、最大化させた Windows 付属のメモ帳に限ります。また、 Windows 付属のスクリーンキーボード及び拡大鏡も使用できます。
- ④ 計算機付マウスなど操作以外の用途にも使用できる機器は、使用できません。
- ⑤ 使用可能ソフトの確認など、一時的に試験監督員がパソコンの操作を行います。
- (7) ワープロの文字入力以外の機能(表計算、電卓、データベース機能など)は、使用できません。
- (8) パソコン等機器のスピーカ音量は、OFF(ミュート)にしてください。
- (9) 答案のデータによる提出は認めません。試験時間内に印刷を完了してください(試験終了後は、い かなる入力も印刷もできません)。
- (10) 論述式試験の答案データ等を持ち帰ることはできません。
- (11) 事前に申請したパソコン等機器や OS 及び使用可能ソフト以外を使用している又は使用した疑いが ある場合、直ちに退室を命じます。採点もされません。受験済みの試験は無効になります。残る時間 区分の受験もできません。故意・過失にかかわらず使用可能ソフト以外が起動した場合、デスクトッ プ通知などが表示された場合も同様です。
- (12) パソコン等機器に生じた不具合が受験の妨げになっても、監視ツールによって試験が中断しても、 試験時間の延長等の措置は行いません。
- (13) 試験会場でのパソコン等機器の破損や故障等については、一切責任を負いかねます。

#### 6. 試験監督員による介助

- (1) 試験室外又は試験時間外、長時間にわたる試験室内の介助については、試験監督員は、原則、対応 しません。介助が必要な場合、付添者を同伴させてください。
- (2) 試験監督員による介助は、原則、試験室内かつ試験時間中、一時的な介助に限り対応します。希望 される一時的な介助について、できるだけ詳しく記入してください。

#### 7. 付添者の試験時間中の入室

付添者の試験時間中の入室は、原則、認めません。ただし、試験時間中に試験監督員では行えない 介助が必要な場合、付添者の入室を認めることがありますので、付添者名、付添者の入室が必要にな る介助の内容をできるだけ詳しく記入してください。

なお、パソコン等機器の持込みを認められた方で、印刷時に付添者の介助が必要な場合は、印刷時 に付添者の入室を認めます。介助内容にその旨を記入してください。

#### 8. 自動車の試験会場構内への乗入れ又は駐車

- (1) 乗入れ又は駐車の有無について○印を付けてください。また、乗入れ又は駐車が必要な理由を記入 してください。
- (2) 車名、車両ナンバ(地名などすべて記入のこと)、車体色を記入してください。
- (3) 駐車場利用を希望しても、試験会場によっては駐車場が用意できない場合や有料になる場合があ ります。

#### 9. その他

その他の希望については、できるだけ具体的に記入してください。

(1) 車椅子

試験室内などに車椅子を持ち込む場合は、「1.車椅子」に○印を付け、「電動・手動」のどちらかに ○印を付けて、サイズ(全幅:一番広い部分、全長:奥行き、全高:一番高い部分、座面高:床から 座面まで)についても必ず記入してください。

- (2) 洋式トイレ
- (3) 1 階試験室

エレベータが設置されている場合、2 階以上の試験室になる場合があります。

- (4) 筆談
	- ① 筆談用の用紙を用意します。
	- ② 聴覚障害者であって筆談を希望する方は、「4.筆談」に○印を付けてください。
	- ③ 筆談希望者には、試験監督員が、口頭で説明する注意事項などを書面にしたものを用意します。
- (5) 座席(前方、明るい所)
- (6) 拡大読書器など機器の持込み

拡大読書器は、画像などの保存機能がないものに限ります。商品名、型番を記入してください。ま た、書見台、文鎮などの持込みが必要な場合は、こちらに記入してください。

なお、機器の試験会場への事前の持込みなどはできません。

(7) その他

補助犬の同伴、耳栓の使用等、上記(1)~(6)に該当しない措置などが必要な場合は、こちらに記入 してください。また、医療器具などで電源が必要な場合は、電源の数を記入してください。

10. 補聴器、ルーペの使用

画像などの保存機能がないものに限ります。商品名、型番を記入してください。 補聴器、ルーペ(電子ルーペ含む)の使用については、身体障害者手帳のコピー、医師の診断書 (原本)の提出は不要です。